# Static Books

[Here](https://youtu.be/AGDAefmaPLc) is a video walkthrough of the solutions for all parts.

Suppose we have the following Book and Library classes.

```
class Book {
    public String title;
    public Library library;
    public static Book last = null;
    public Book(String name) {
        title = name:last = this;
        library = null;
    }
    public static String lastBookTitle() {
        return last.title;
    }
    public String getTitle() {
        return title;
    }
}
                                      class Library {
                                          public Book[] books;
                                          public int index;
                                          public static int totalBooks = 0;
                                          public Library(int size) {
                                              books = new Book[size];
                                              index = 0;}
                                          public void addBook(Book book) {
                                              books[index] = book;
                                              index++;
                                              totalBooks++;
                                              book.library = this;
                                          }
                                      }
```
- (a) For each modification below, determine whether the code of the Library and Book classes will compile or error if we only made that modification, i.e. treat each modification independently.
	- 1. Change the totalBooks variable to non **static**
	- 2. Change the lastBookTitle method to non **static**
	- 3. Change the addBook method to **static**
	- 4. Change the last variable to non **static**
	- 5. Change the library variable to **static**

#### Solution:

1. Compile

totalBooks is only used inside of a nonstatic function, so changing it to nonstatic would not cause compilation errors (although note that it no longer counts the total number of books correctly).

2. Compile

Both static and nonstatic methods can access static variables, so changing lastBookTitle to be static would still allow it to access last.title.

3. Error

Static methods cannot access instance variables, so changing addBook to be static would cause it to be unable to find the books or index variables.

## 4. Error

Again, static methods cannot access instance variables, so changing last to be static would cause lastBookTitle to fail.

5. Compile

Constructors are allowed to modify static variables; similarly, instances of a class can access that class's static variables. Thus, changing library to be static would not affect the Book constructor or book.library in addBook.

(b) Using the Book and Library classes from before, write the output of the main method below. If a line errors, put the precise reason it errors and continue execution.

```
1 public class Main {
2 public static void main(String[] args) {
3 System.out.println(Library.totalBooks);
4 System.out.println(Book.lastBookTitle()); _____________________
5 System.out.println(Book.getTitle());
6
7 Book goneGirl = new Book("Gone Girl");
8 Book fightClub = new Book("Fight Club");
9
10 System.out.println(goneGirl.title);
11 System.out.println(Book.lastBookTitle()); _____________________
12 System.out.println(fightClub.lastBookTitle());
13 System.out.println(goneGirl.last.title); _____________________
14
15 Library libraryA = new Library(1);
16 Library libraryB = new Library(2);
17 libraryA.addBook(goneGirl);
18
19 System.out.println(libraryA.index);
20 System.out.println(libraryA.totalBooks); _____________________
21
22 libraryA.totalBooks = 0;
23 libraryB.addBook(fightClub);
24 libraryB.addBook(goneGirl);
25
26 System.out.println(libraryB.index);
27 System.out.println(Library.totalBooks);
28 System.out.println(goneGirl.library.books[0].title);
29 }
30 }
```
#### Solution:

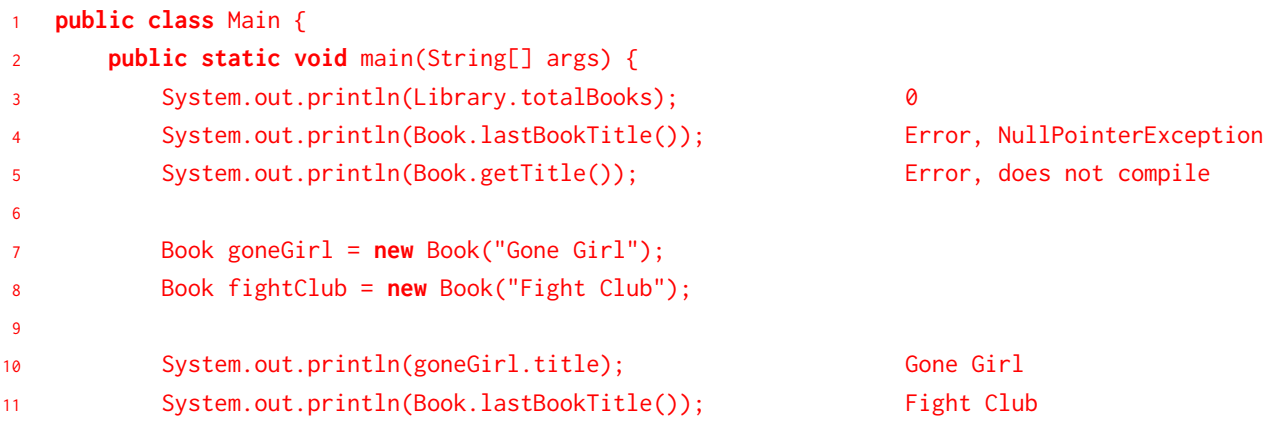

```
12 System.out.println(fightClub.lastBookTitle()); Fight Club
13 System.out.println(goneGirl.last.title); Fight Club
14
15 Library libraryA = new Library(1);
16 Library libraryB = new Library(2);
17 libraryA.addBook(goneGirl);
18
19 System.out.println(libraryA.index); 1
20 System.out.println(libraryA.totalBooks); 1
21
22 libraryA.totalBooks = 0;
23 libraryB.addBook(fightClub);
24 libraryB.addBook(goneGirl);
25
26 System.out.println(libraryB.index); 2
27 System.out.println(Library.totalBooks); 2
28 System.out.println(goneGirl.library.books[0].title); Fight Club
29 }
```

```
30 }
```
### Explanation:

Line 3: The static variable totalBooks is initialized to 0.

Line 4: We haven't created any books yet, so the Book constructor has never been called, and last is null. When we attempt to call lastBookTitle, we access the title property of a null object, which results in a NullPointerException. Line 5: You cannot call a nonstatic method using the class name; only instances of the class can call their instance methods.

Line 10: The string "Gone Girl" was passed into the constructor of the goneGirl object, so its title is Gone Girl (printing removes quotes).

Line 11: Whenever a new book is created, the static variable last points to

it. Thus, last points to the most recently created book, fightClub.

Line 12: Instances of a class can access static variables.

goneGirl.last is the same as Book.last, which is fightClub.

Line 19: index gets incremented each time we call addBook, so after adding goneGirl to libraryA, its index is 1.

Line 20: totalBooks gets incremented each time we call addBook, so after adding goneGirl to libraryA, its totalBooks is 1. (Remember, instances can access a class's static variables).

Line 26: index gets incremented each time we call addBook, and it is an instance variable, so each library has its own copy of index. After adding goneGirl and fightClub to libraryB, its index is 2.

Line 27: totalBooks is a static variable, so on line 22, totalBooks gets reset to 0 for the entire class. Then, it gets incremented twice in addBook for a total of 2.

Line 28: In addBook, we set book. Library equal to the library to which that book was most recently added to. goneGirl was most recently added to libraryB, so its library is libraryB. Each library has its own books array which tracks books from oldest to newest addition. The first book added to libraryB was fightClub.